# Практическая работа 7

для зарубежных студентов по направлению подготовки «Лечебное дело»

#### Компьютерный анализ медицинских данных

# Вариационные ряды. Вычисление и оценка показателей вариационного ряда.

# Стандартизация

Цель работы: научиться вычислять средние величины, оценивать показатели вариационного ряда, изучить метод стандартизации.

# Задание 1.

Запустите программу Excel, откройте файл в папке своей учебной группы под именем «Статистика-Фамилии студентов», создайте НОВЫЙ лист, переименуйте его. обозначив названием «Сред вел», решите требуемый вариант задания, сохраните, покажите файл преподавателю.

#### Вариант 1

а) В районе N, где расположена тепловая электростанция, в одной из точек жилого поселка было взято 100 проб атмосферного воздуха. Количество пыли в пробах воздуха измерялось следующими цифрами: 0.09 мг/м<sup>3</sup> в 2-х пробах, 0.08 мг/м<sup>3</sup> – 2 раза, 0.15 мг/м<sup>3</sup> – 16 pas, 0,12 Mr/ $M^3$  – 14 pas, 0,14 Mr/ $M^3$  – 30 pas, 0,16 Mr/ $M^3$  – 4 pasa, 0,13 Mr/ $M^3$  – 16 pas,  $0.11 \text{ m/s}^3 - 9 \text{ pas}, 0.10 \text{ m/s}^3 - 5 \text{ pas}, 0.17 \text{ m/s}^3 - 2 \text{ pas}.$ 

1) Составьте простой, ранжированный вариационный ряд и определите среднесуточную концентрацию пыли, ее вариабельность, доверительные границы колебаний средней величины, не пользуясь надстройкой Пакет анализа (Анализ данных).

2) С помощью пакета анализа найдите основные точечные характеристики полученного вами вариационного ряда. Сравните полученные результаты с результатами, полученными в п.1).

3) Составьте сгруппированный, ранжированный вариационный ряд и выполните построение графика распределения признака.

4) Сравните полученный график с кривой нормального распределения. Какой вывод вы можете сделать?

б) Сравните характер разнообразия массы тела у новорожденных, детей первого года жизни и семилетних, если известны следующие параметры:

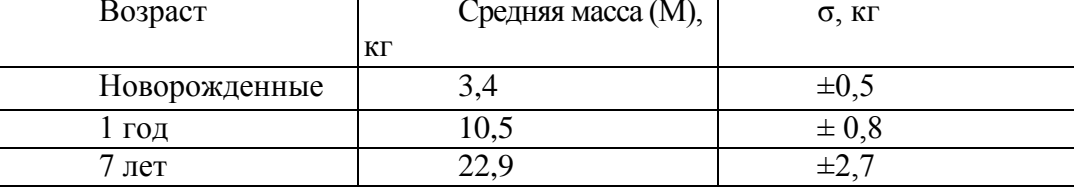

#### Вариант 2

а) В питьевой воде, которой снабжаются дома жителей района N, определяли концентрацию соединений фтора. В 2-х пробах было обнаружено 0,5 мг/л этих соединений, в 4-х - 0,6 мг/л, в 8-и - 0,9 мг/л, в 9-и - 0,4 мг/л, в 16-и - 0,8 мг/л, в 15-ти -0,9 мг/л, в 20-и – 1,2 мг/л, в 24-х – 1,1 мг/л, в 42-х – 1,3 мг/л, в 50-и – 1,0 мг/л, в 24-х – 1.5 MF/J, B 23-X - 1.6 MF/J, B 10-TH - 0.7 MF/J, B 8-H - 1.4 MF/J, B 4-X - 0.3 MF/J.

1) Составьте простой, ранжированный вариационный ряд, Определите среднюю концентрацию соединений фтора в питьевой воде и доверительные границы колебаний средней величины, не пользуясь надстройкой Пакет анализа (Анализданных).

2) С помощью пакета анализа найдите основные точечные характеристики полученного вами вариационного ряда. Сравните полученные результаты с результатами, полученными в п.1).

3) Составьте сгруппированный, ранжированный вариационный ряд и выполните построение графика распределения признака.

4) Сравните полученный график с кривой нормального распределения. Какой вывод вы можете сделать?

**б)** Сравните характер разнообразия лабораторных анализов с различной размерностью:

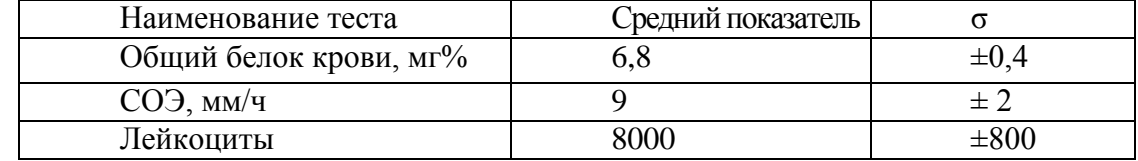

#### **Вариант 3**

**а)** При стоматологическом обследовании группы школьников 4-х классов сельского района были получены следующие результаты: 2 школьника имели по 5 кариозных зубов, 28 школьников – по 1 кариозному зубу, 8 школьников – по 4 кариозных зубов, 1 школьник – 8 кариозных зубов, 20 школьников – по 3 кариозных зуба, 16 школьников – по 2 кариозных зуба и 6 школьников не имели пораженных кариесом зубов.

1) Составьте простой, ранжированный вариационный ряд, определите среднее число зубов пораженных кариесом у школьников района, степень вариабельности этого признака и доверительные границы колебаний средней величины, **не пользуясь надстройкой Пакет анализа (Анализ данных)**.

2) С помощью пакета анализа найдите основные точечные характеристики полученного вами вариационного ряда. Сравните полученные результаты с результатами, полученными в п.1).

3) Составьте сгруппированный, ранжированный вариационный ряд и выполните построение графика распределения признака.

4) Сравните полученный график с кривой нормального распределения. Какой вывод вы можете сделать?

**б)** Сравните характер разнообразия антропометрических данных у мальчиков 7-и летнего возраста:

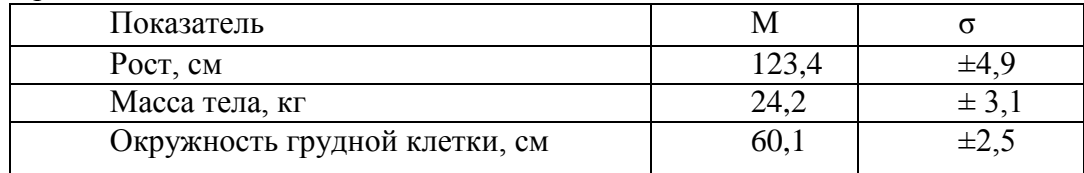

#### **Вариант 4**

**а)** Перед сдачей экзамена у студентов определялась частота пульса. Были получены следующие данные: у 2 студентов — 76 ударов в минуту, у 3 студентов – 80 ударов в минуту, у 4 студентов – 108 ударов в минуту, у 2 студентов – 116 ударов в минуту, у 20 студентов – 88 ударов в минуту, у 6 студентов – 98 ударов в минуту, у 17 студентов – 86 ударов в минуту, у 11 студентов – 92 удара в минуту.

1) Составьте простой, ранжированный вариационный ряд и определите среднюю частоту пульса у студентов перед экзаменом, степень вариабельности признака и доверительные границы колебаний средней величины, **не пользуясь надстройкой Пакет анализа (Анализ данных)**.

2) С помощью пакета анализа найдите основные точечные характеристики полученного вами вариационного ряда. Сравните полученные результаты с результатами, полученными в п.1).

3) Составьте сгруппированный, ранжированный вариационный ряд и выполните построение графика распределения признака.

4) Сравните полученный график с кривой нормального распределения. Какой вывод вы можете сделать?

**б)** Сравните характер разнообразия антропометрических данных у девушек 17-и летнего возраста:

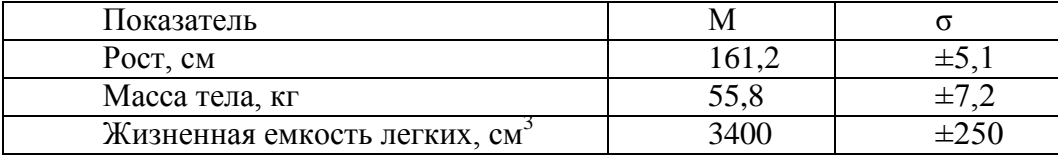

#### **Вариант 5**

**а)** Исследовалась длительность лечения больных пневмонией в стационаре центральной районной больницы N-ского района. Были получены следующие результаты: 10 дней лечилось 2 больных, 9 дней – 1 больной, 11 дней – 1 больной, 12 дней – 1 больной, 8дней – 3 больных, 13 дней – 1 больной, 21 день – 3 больных, 7 дней – 1 больной, 22 дня – 3 больных, 14 дней – 2 больных, 20 дней – 5 больных, 15 дней – 2 больных, 16 дней – 3 больных, 17 дней – 4 больных, 19 дней – 8 больных, 18 дней – 7 больных.

1) Составьте простой, ранжированный вариационный ряд и определите среднюю длительность лечения пневмонии, степень вариабельности признака и доверительные границы колебаний средней величины, **не пользуясь надстройкой Пакет анализа (Анализ данных)**.

2) С помощью пакета анализа найдите основные точечные характеристики полученного вами вариационного ряда. Сравните полученные результаты с результатами, полученными в п.1).

3) Составьте сгруппированный, ранжированный вариационный ряд и выполните построение графика распределения признака.

4) Сравните полученный график с кривой нормального распределения. Какой вывод вы можете сделать?

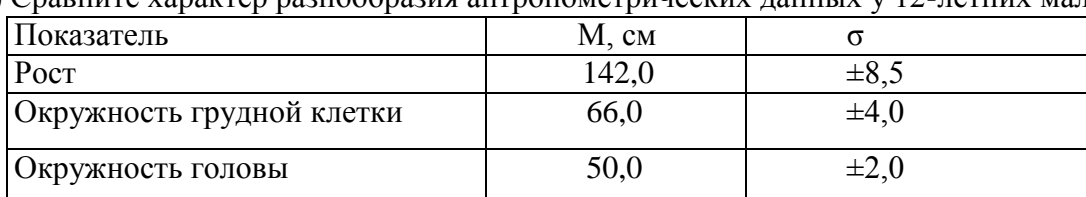

**б)** Сравните характер разнообразия антропометрических данных у 12-летних мальчиков:

#### **Вариант 6**

**а)** Исследовалась длина тела новорожденных девочек по данным родильного дома. Были получены следующие данные: у 8 девочек рост составил 48 см, у 6 девочек – 51 см, у 7 девочек – 53 см, у 1 девочки – 49 см, у 9 девочек – 52 см, у 8 девочек – 50 см, у 1 девочки – 47 см, у 3 девочек – 46 см, у 2 девочек – 54 см, у 1 девочки – 55 см, у 1 девочки – 56 см.

1) Составьте простой, ранжированный вариационный ряд, определите среднюю длину тела новорожденных девочек, степень вариабельности признака и доверительные границы колебаний средней величины, **не пользуясь надстройкой Пакет анализа (Анализ данных)**.

2) С помощью пакета анализа найдите основные точечные характеристики полученного вами вариационного ряда. Сравните полученные результаты с результатами, полученными в п.1).

3) Составьте сгруппированный, ранжированный вариационный ряд и выполните построение графика распределения признака.

4) Сравните полученный график с кривой нормального распределения. Какой вывод вы можете сделать?

**б)** Сравните характер разнообразия антропометрических данных у 12-летних девочек:

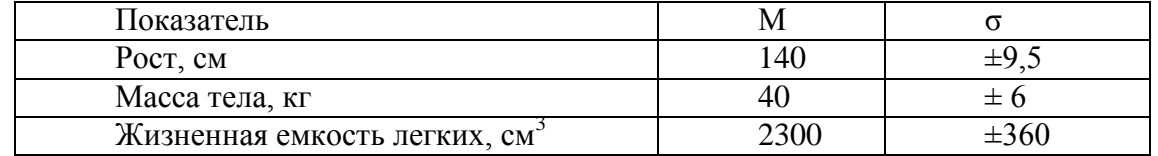

# **Задание 2. Вычисление стандартных показателей в программе Excel.**

Запустите программу Excel, сохраните новую книгу под именем «Стандартизация», переименуйте первый лист этой книги в «Стандарт», выполните на нем вычисление стандартизованных показателей и сделайте вывод

## **Вариант 1**

Проведено изучение заболеваемости населения в городах N и M. В городе N проживало 30000 человек, из них 20000 мужчин и 10000 женщин. В течение года болели 5000 мужчин и 4000 женщин. В городе М проживало 65000 человек (25000 мужчин, 40000 женщин). Болели в течение года 7000 мужчин и 14000 женщин. Требуется рассчитать интенсивные и стандартизованные показатели заболеваемости (на 1000 жителей), проанализировать и оценить достоверность различий между ними, сделать вывод.

## **Вариант 2**

Требуется сравнить физическое развитие учеников 8-10 классов в 2-х школах. В 1 й школе обследовано 195 человек, из них 31 мальчик и 164 девочки, выявлено, что отставание физического развития есть у 1-го мальчика и 5-ти девочек.

Во 2-й школе обследовано 182 человека, из них 125 мальчиков и 57 девочек, имели отставание 5 мальчиков и 4 девочки. Вычислите интенсивные и стандартизованные показатели частоты отклонений физического развития детей в этих школах, (на 100 детей) сравните их и оцените достоверность различий между ними, сделайте вывод.

# **Вариант 3**

Необходимо сравнить качество протезирования зубов в 2-х стоматологических поликлиниках. В 1-й поликлинике изготовлено 400 протезов, из них 35 мостовидных и 365 единичных; плохая фиксация протезов зафиксирована у 1-го пациента с мостовидным и 5-ти пациентов с единичными протезами. Во 2-й поликлинике установлено 350 протезов, из них 250 мостовидных и 100 единичных; нарушение фиксации обнаружено 12 и пациентов с мостовидными и 5-и с единичными протезами. Вычислите интенсивные и стандартизованные показатели качества протезирования в поликлиниках (на 100 пациентов), проанализируйте и оцените достоверность различий между ними, сделайте вывод.

#### **Вариант 4**

Сравните загрязненность воздуха по количеству проб, не отвечающих санитарным требованиям, в 2-х районах города N. В 1-м районе взято 300 проб, из них 30 в жилых кварталах и 270 вблизи автомобильных дорог; обнаружено несоответствие требованиям в 2-х квартальных пробах и 5 у автодороги. Во 2-м районе взято 200 проб, из них 150 квартальных и 50 у дороги; имели отклонение от норматива загрязненности 12 квартальных и 5 проб рядом с автодорогой. Требуется рассчитать интенсивные и стандартизованные показатели загрязненности воздуха в 2-х районах (на 100 проб), проанализировать и оценить достоверность различий между ними, сделать вывод.

# **Вариант 5**

Требуется сравнить качество работы 2-х лечебно-профилактических учреждений (ЛПУ) по числу послеоперационных осложнений. В 1-й клинике проведено 600 хирургических операций, из них 55 полостных в общем отделении и 545 малоинвазивных в эндоскопическом отделении; послеоперационные осложнения зафиксированы у 20-и пациентов, перенесших полостную операцию, и у 5-ти пациентов из эндоскопического отделения. Во 2-й клинике выполнено 350 операций, из них 250 полостных и 100 малоинвазивных; осложнения были зафиксированы у 5-и пациентов общего отделения и у 4-х - эндоскопического. Вычислите интенсивные и стандартизованные показатели послеоперационных осложнений в 2-х ЛПУ (на 100 операций), проанализируйте и оцените достоверность различий между ними, сделайте вывод.

# **Вариант 6**

Сравните загрязненность 2-х водоемов по количеству проб, не отвечающих санитарным требованиям. В 1-м водоеме взято 300 проб, из них 30 поверхностных и 270 с глубины 3 метра; обнаружено несоответствие требованиям в 5-ти поверхностных пробах и 7-ми глубинных. Во 2-м водоеме взято 320 проб, из них 270 поверхностных и 50 глубинных; имели отклонение от норматива загрязненности 8 поверхностных и 3 глубинные пробы. Необходимо рассчитать интенсивные и стандартизованные показатели загрязненности водоемов (на 100 проб), проанализировать и оценить достоверность различий между ними, сделать вывод.

## **Вопросы для самоконтроля**

- 1. В каких случаях применяется метод стандартизации?
- 2. В чем заключается суть метода стандартизации?
- 3. Какие варианты (модификации) метода стандартизации вам известны?
- 4. Этапы прямого метода стандартизации.
- 5. О чем свидетельствуют стандартизованные показатели?
- 6. Как оцениваются стандартизованные показатели?